# **DESARROLLO DE COMPETENCIAS DOCENTES. DEL BILINGÜISMO A LA INTERDISCIPLINARIEDAD MEMORIA**

GRUPO DE TRABAJO

IES VALLE DEL ANDARAX (CANJÁYAR)

MEMORIA

# **DESARROLLO DE COMPETENCIAS DOCENTES. DEL BILINGÜISMO A LA INTERDISCIPLINARIEDAD**

## **MEMORIA**

## ÍNDICE

- 1. Grado de consecución de los objetivos
- 2. Nivel de interacción de los participantes
- 3. Grado de aplicación en su contexto educativo
- 4. Efectos producidos en el aula tras la transferencia de lo aprendido
- 5. Productos, evidencias de aprendizaje que se han adquirido
- 6. Aspectos que han resultado interesantes
- 7. Aspectos susceptibles de mejora

# *ANEXOS*

*Anexo I. Desarrollo del Proyecto. Tareas y sesiones Anexo II. Algunas herramientas TIC docentes Anexo III. Grupo de Trabajo. Evaluación*

## **DESARROLLO DE COMPETENCIAS DOCENTES. DEL BILINGÜISMO A LA INTERDISCIPLINARIEDAD**

## **MEMORIA**

## 1. Grado de consecución de los objetivos

#### a) Trabajar en equipo.

Se considera que se ha alcanzado el objetivo en grado óptimo. Todos los participantes han cumplido con sus tareas, tanto individuales como de grupo, y ha habido interacción continuada y fluida.

## b) Utilizar las nuevas tecnologías.

Se considera que se ha alcanzado el objetivo en grado aceptable. Todos los participantes refieren haber aprendido sobre nuevas tecnologías en mayor o menor medida.

c) Producir una unidad interdisciplinar sobre Egipto, Babilonia y Mesopotamia.

Se considera que se ha alcanzado el objetivo en grado óptimo. Se ha elaborado una unidad interdisciplinar muy completa y de calidad. El trabajo y la implicación de todos y cada uno de los miembros de grupo han sido excelentes en todo momento.

#### 2. Nivel de interacción entre los participantes

Durante el período presencial del curso se han llevado a cabo todas las reuniones propuestas, especialmente con los docentes de áreas no lingüísticas de la sección bilingüe. Con el resto ha sido más difícil, y se ha recurrido a otros momentos dentro del horario (recreos, por ejemplo) o a comunicación telemática. Se ha usado Colabor@ con razonable asiduidad, aunque también se ha contactado por vías menos oficiales (mensajería instantánea, emails).

Una vez comenzado el confinamiento, la comunicación ha sido exclusivamente telemática. Desde entonces se ha usado la mensajería instantánea o el correo electrónico más que Colabor@, por la inmediatez y la accesibilidad de las primeras opciones.

Todos los participantes han estado en contacto con el grupo y han respondido a cada iniciativa y cada propuesta hecha desde Coordinación. La implicación y disponibilidad de todos los miembros ha sido inmejorable.

## 3. Grado de aplicación en su contexto educativo

Más de la mitad del claustro se ha implicado en este proyecto, por lo que la aplicación del mismo afecta a la mayoría de las áreas y departamentos, así como a un alto número de estudiantes.

Una parte de esos docentes manifiesta su intención de replantear sus metodologías en un futuro a raíz de lo desarrollado en este proyecto.

Lo ideal sería que el número de docentes implicados fuera creciendo para extender este modo de trabajo cooperativo.

## 4. Efectos producidos en el aula tras la transferencia de lo aprendido

A partir del 14 de marzo comenzó la situación de confinamiento por el estado de alarma. Dado que la implementación de la unidad interdisciplinar (producto final de todo nuestro trabajo) estaba prevista para abril, no pudimos ver los efectos de su puesta en marcha con el alumnado.

Sí ha sido muy útil, sin embargo, el conocimiento compartido de herramientas tecnológicas para el trabajo a distancia que la situación requería. Con las aportaciones de todos los miembros se ha elaborado una tabla que recoge las herramientas TIC más utilizadas por el grupo y sus características básicas (Anexo II).

#### 5. Productos, evidencias de aprendizaje que se han adquirido

- 1. Desarrollo del proyecto. Tareas y sesiones (Anexo I)
- 2. Lecturas de fragmentos de referencia (ver Anexo I) y cuestionarios sobre los mismos.
- 3. Listado de enlaces a textos y materiales de referencia para la elaboración de la UDI (ver Anexo I).
- 4. Hoja excel de contenidos mínimos por cursos y materias (ver enlace a pie de página en Anexo I).

5. Tabla de algunas de las herramientas TIC docentes que se han utilizado, con las características básicas de cada una (ver Anexo II)

6. . Concreción curricular para las actividades diseñadas desde cada una de las materias de la UDI (Ver archivos adjuntos).

7. Unidad Didáctica Integrada: Egipto y Mesopotamia. El tema se aborda desde Lengua, Inglés, Francés, Lengua y Literatura, Música, Educación Física, Geografía e Historia, Educación Plástica y Visual, Física y Química (Ver archivos adjuntos).

5. Formulario de evaluación sobre el desarrollo del proyecto (resumen en Anexo III).

## 6. Aspectos que han resultado interesantes

Los miembros del grupo han destacado de la experiencia el hecho de profundizar en las dos competencias propuestas: trabajo en equipo y uso de las TIC. Ambas se han convertido en imprescindibles al tener que improvisar una enseñanza online dada la situación impuesta por el COVID-19.

Por otra parte, se pone en valor la creación de material didáctico original y, sobre todo, el hecho de conseguir un producto interdisciplinar realista y susceptible de aplicarse en el aula. (Pueden consultarse las impresiones de los miembros del grupo en el anexo III).

## 7. Aspectos susceptibles de mejora

Nos planteamos mejorar el uso de Colabora (como coordinadora, yo no he sabido sacarle todo el partido posible, y no se ha usado el Blog, por ejemplo).

También se propone no ser redundante en ciertos aspectos de la unidad, procurar no repetir conceptos en exceso. (Pueden consultarse las impresiones de los miembros del grupo en el anexo III)

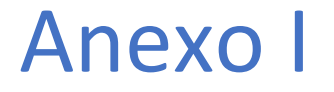

DESARROLLO DEL PROYECTO. TAREAS Y SESIONES

## Desarrollo del Proyecto. Tareas y sesiones

Las tareas programadas se fueron completando progresivamente en una hoja excel compartida en Drive. Cada miembro del grupo completaba la información de la que era responsable, y de este modo todos podíamos acceder a todo de forma inmediata. Se iba coloreando de azul cada tarea completada.

El resultado hasta marzo (momento en que comenzó la situación de confinamiento) era el siguiente<sup>1</sup>:

Tarea 1. En una reunión inicial con todos los miembros del grupo (durante un recreo), se explicaron los objetivos del proyecto y las líneas a seguir mediante una presentación<sup>2</sup>.

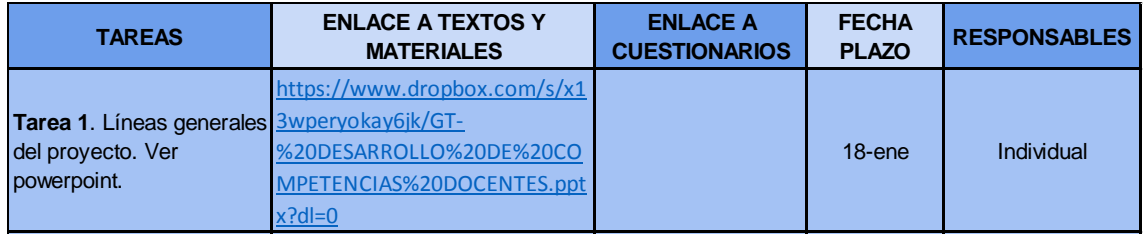

Tareas 2 y 3. Se seleccionaron fragmentos de Perrenoud sobre competencias docentes, en concreto sobre las dos que nos ocupan: el trabajo en equipo y la nuevas tecnologías. Todos los miembros leyeron y analizaron los textos y completaron después un formulario sobre ellos. La intención de esta actividad era llevar a una reflexión sobre esas competencias docentes en el ámbito profesional de cada uno de nosotros.

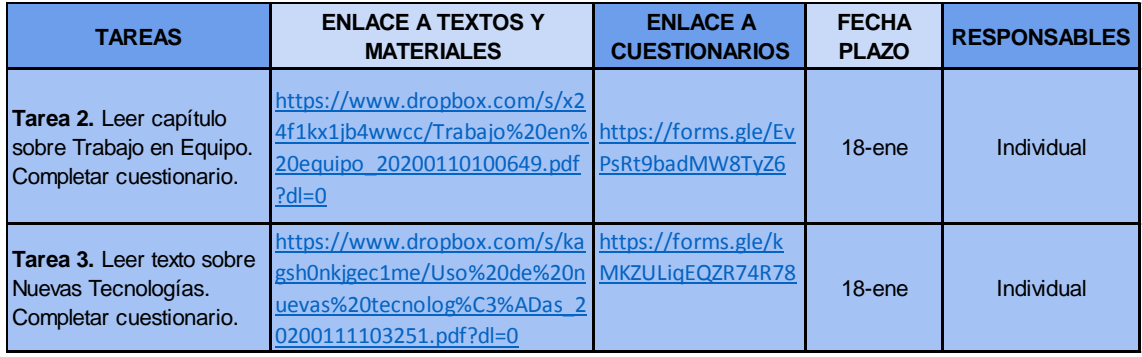

<https://docs.google.com/spreadsheets/d/1-Dm9Utvy7IqIP0Z8sOTQv8LHbKLCGotlE1JsEyqPKg0/edit?usp=sharing>

2 La presentación elaborada a tal efecto puede consultarse aquí: [https://www.dropbox.com/s/x13wperyokay6jk/GT-](https://www.dropbox.com/s/x13wperyokay6jk/GT-%20DESARROLLO%20DE%20COMPETENCIAS%20DOCENTES.pptx?dl=0) [%20DESARROLLO%20DE%20COMPETENCIAS%20DOCENTES.pptx?dl=0](https://www.dropbox.com/s/x13wperyokay6jk/GT-%20DESARROLLO%20DE%20COMPETENCIAS%20DOCENTES.pptx?dl=0)

<sup>1</sup> El documento original puede consultarse aquí:

Tarea 4. Se elaboró una tabla de contenidos mínimos para poder coordinarnos desde áreas y materias en cuanto a qué trabajar en clase con cada curso y grupo. Se completaron los contenidos de 1º y 2º de ESO, dado que la UDI a elaborar estaba proyectada para esos niveles, y se adelantaron contenidos de otras materias y niveles (se seguirá completando esta tabla el curso próximo).

La tabla de contenidos mínimos es también un documento compartido en Drive<sup>3</sup>, y ofrece por tanto la posibilidad de que cada miembro complete su sección y todos los demás puedan verla de modo instantáneo.

Será un documento de referencia para cursos sucesivos que facilita el trabajo interdisciplinar. En esta tabla puede verse de un vistazo, para un mismo curso, cuáles son los contenidos mínimos de cada una de las materias implicadas. Eso ayuda a visualizar cómo pueden enlazarse esos contenidos para diseñar unidades o actividades interdisciplinares.

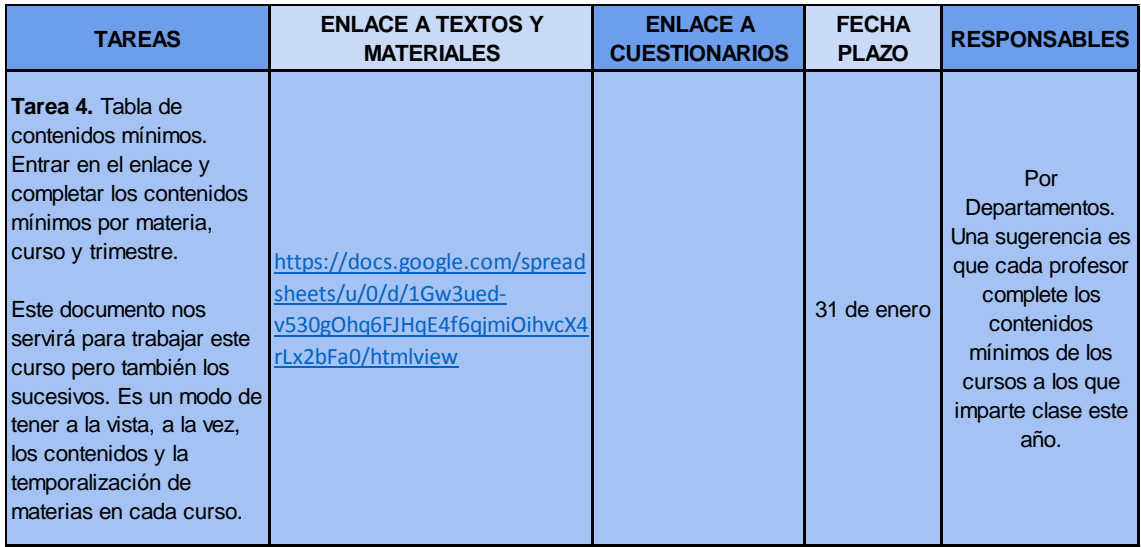

Tarea 5: Búsqueda y selección de materiales para la elaboración posterior de la unidad integrada sobre Egipto y Mesopotamia.

Los miembros del grupo seleccionaron materiales de cualquier formato susceptibles de ser utilizados para construir nuestra unidad integrada. Los enlaces a esos materiales se fueron añadiendo a este documento compartido de tareas.

<sup>3</sup> El documento con los contenidos mínimos por cursos y materias puede consultarse aquí: [https://docs.google.com/spreadsheets/d/1Gw3ued](https://docs.google.com/spreadsheets/d/1Gw3ued-v530gOhq6FJHqE4f6qjmiOihvcX4rLx2bFa0/edit?usp=sharing)[v530gOhq6FJHqE4f6qjmiOihvcX4rLx2bFa0/edit?usp=sharing](https://docs.google.com/spreadsheets/d/1Gw3ued-v530gOhq6FJHqE4f6qjmiOihvcX4rLx2bFa0/edit?usp=sharing)

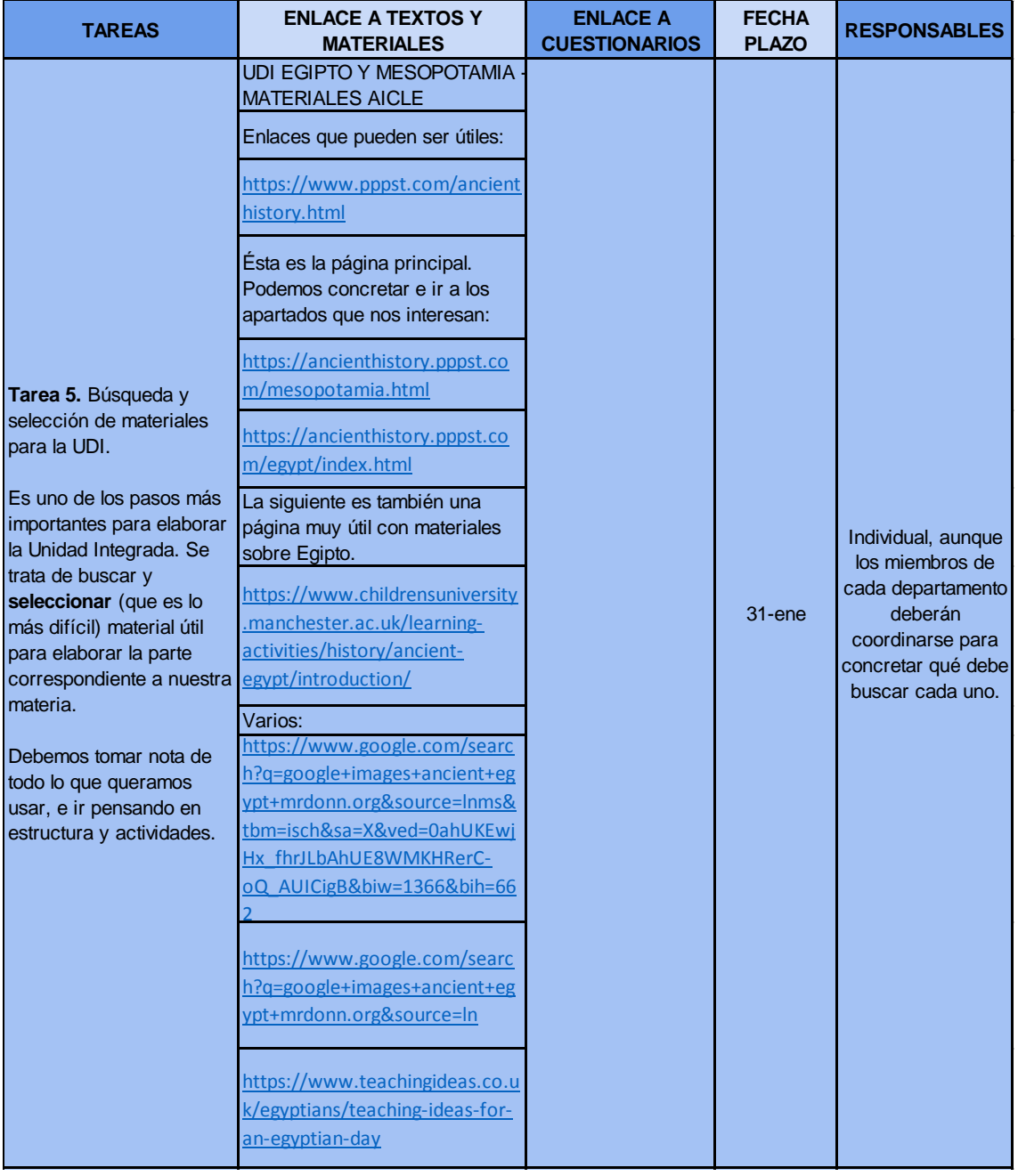

Tarea 6: Consistió en utilizar todo lo trabajado en estos meses para elaborar la estructura básica de una unidad didáctica interdisciplinar sobre Egipto y Mesopotamia. En ella se abordaría esa temática desde las materias Inglés, Francés, Lengua y Literatura, Matemáticas, Historia, Tecnología, Educación Plástica y Visual, Educación Física, Música, Física y Química<sup>4</sup>.

<sup>4</sup> El documento obtenido puede consultarse aquí: [https://docs.google.com/spreadsheets/d/1o](https://docs.google.com/spreadsheets/d/1o-e98uIGHn3AjirAXWOr05faJkxwQYIwUiAmC3R9t34/edit?usp=sharing)[e98uIGHn3AjirAXWOr05faJkxwQYIwUiAmC3R9t34/edit?usp=sharing](https://docs.google.com/spreadsheets/d/1o-e98uIGHn3AjirAXWOr05faJkxwQYIwUiAmC3R9t34/edit?usp=sharing)

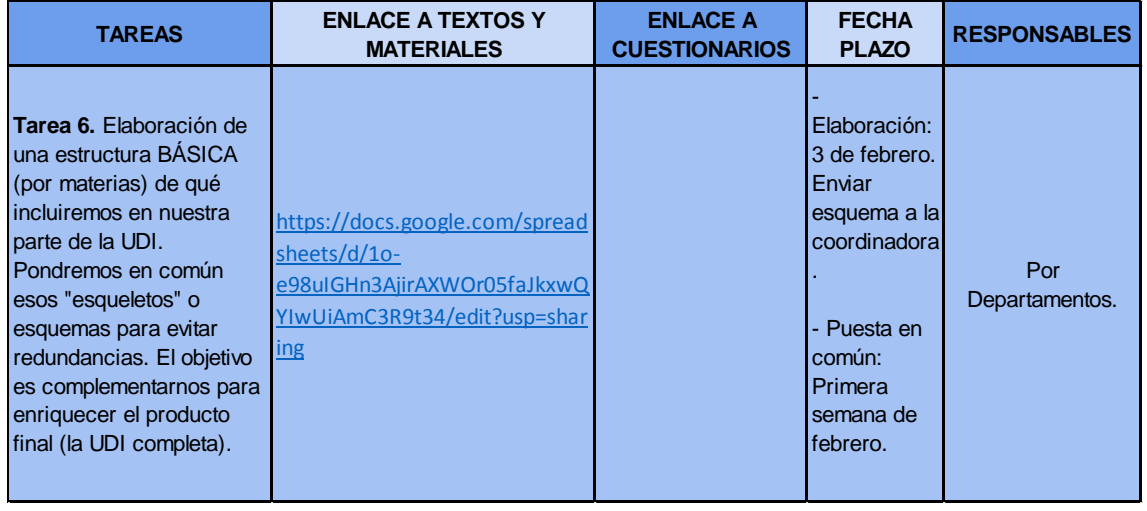

Tarea 7. Ya durante el confinamiento, y tomando como referencia esa estructura básica por materias, acudimos a la legislación para elaborar la concreción curricular vinculada a las actividades diseñadas. Los documentos de concreción curricular pueden consultarse en archivos adjuntos.

Tarea 8. Se elabora la unidad integrada sobre Egipto y Mesopotamia con el material aportado desde las distintas materias. La unidad, por materias, puede consultarse en archivos adjuntos.

Tareas 9 y 10. Consistían en la implementación de la UDI en el aula y la evaluación de la misma. Dada la situación de confinamiento resulta imposible, pero por otro lado nos plantea la posibilidad de elaborar unidades interactivas en el futuro.

Tarea 11. El confinamiento nos lleva a profundizar en el uso de herramientas TIC más de lo que habríamos imaginado. Compartimos descubrimientos y experiencias, y de esa colaboración surge una plantilla con los recursos más utilizados por el grupo. Se adjunta en el Anexo II.

Tarea 12. Conclusiones y propuestas de mejora. Se recogen impresiones del grupo a través de un formulario (los resultados pueden verse en el Anexo III). Con esa información se completa el cuestionario de evaluación que se proponía en el proyecto inicial, y que resulta como sigue:

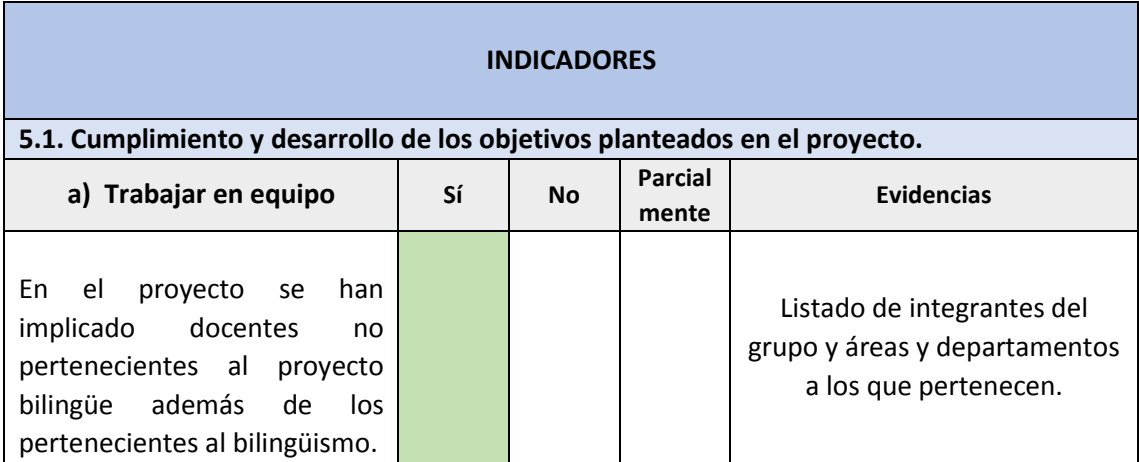

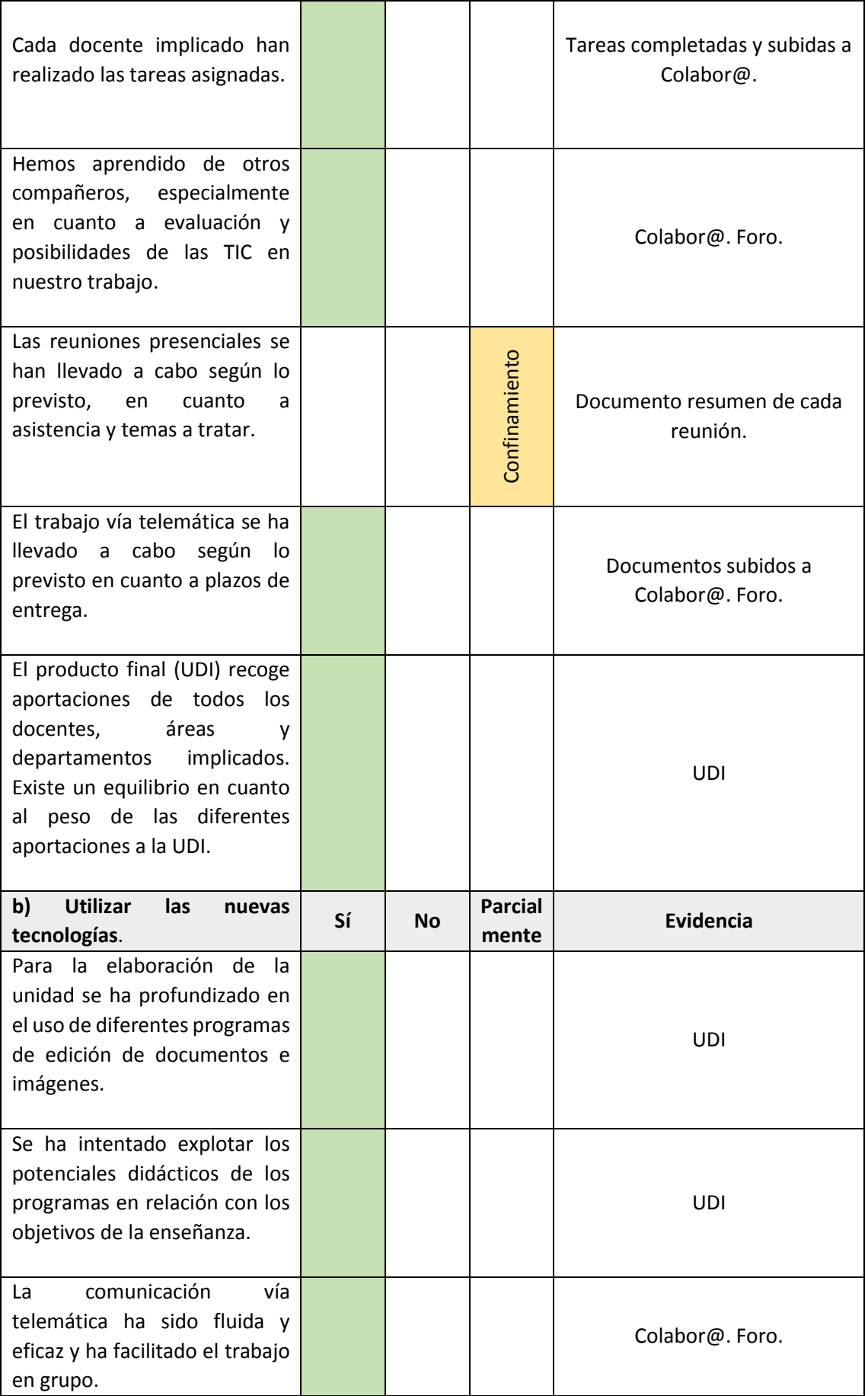

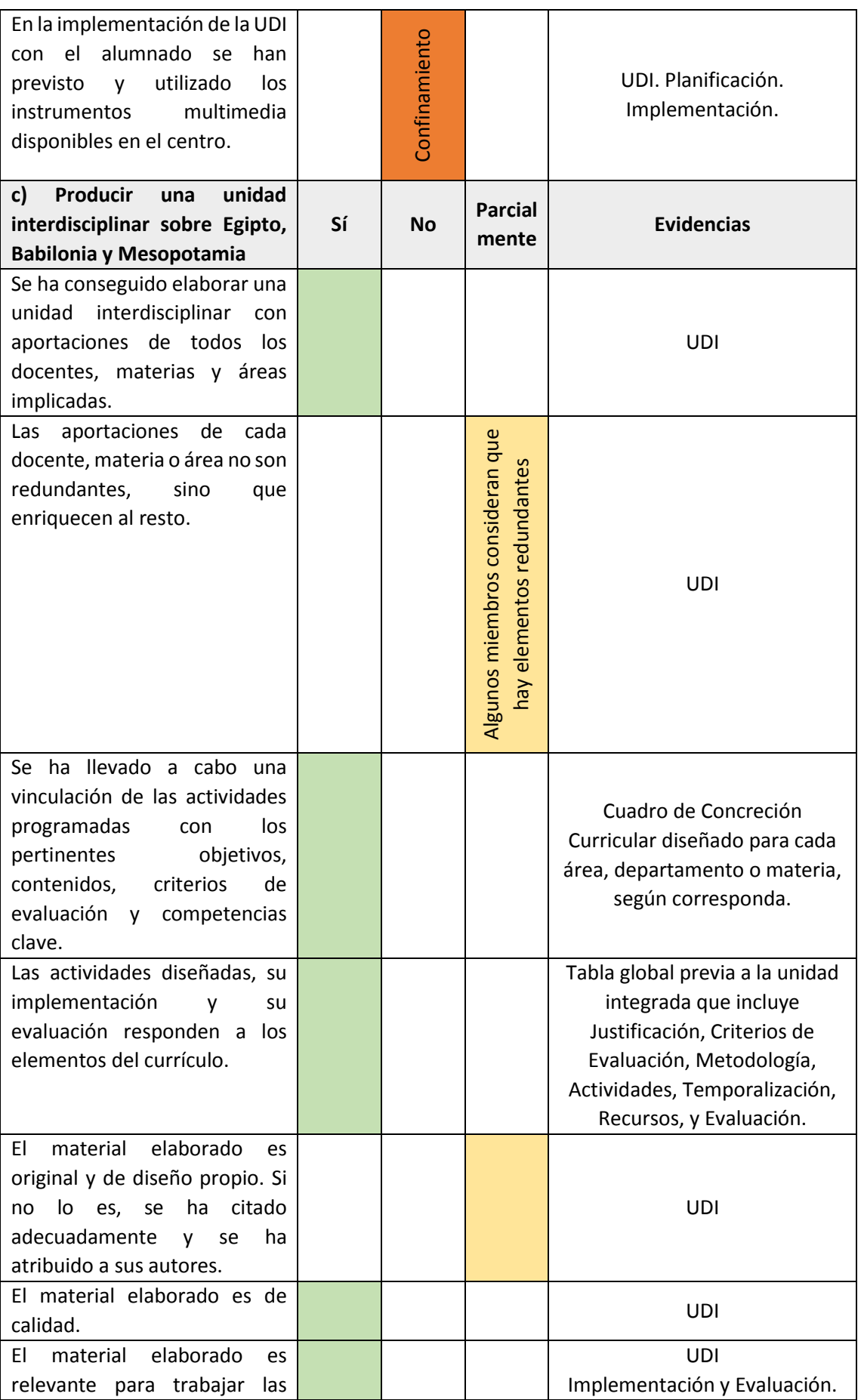

20401GT106 vi

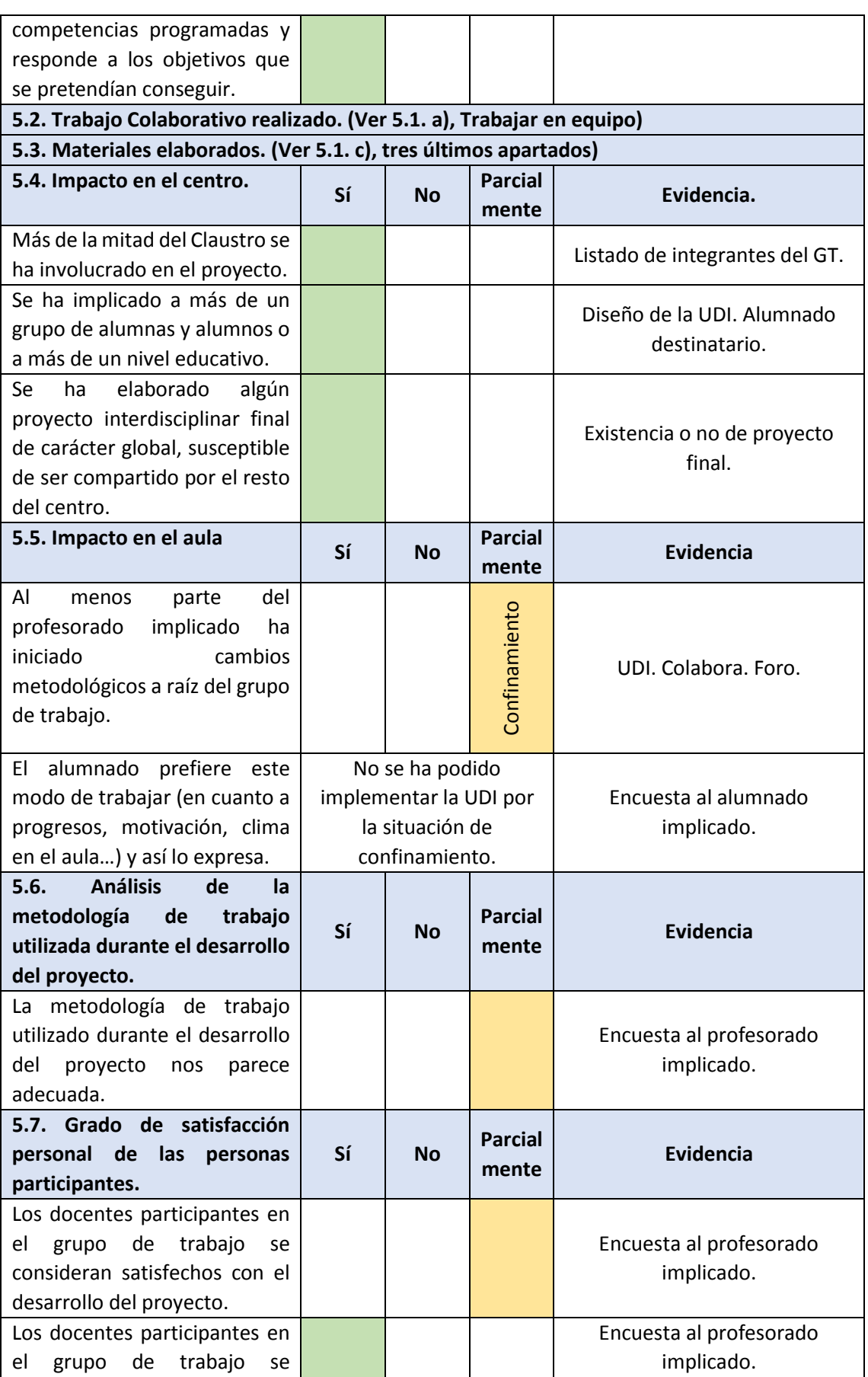

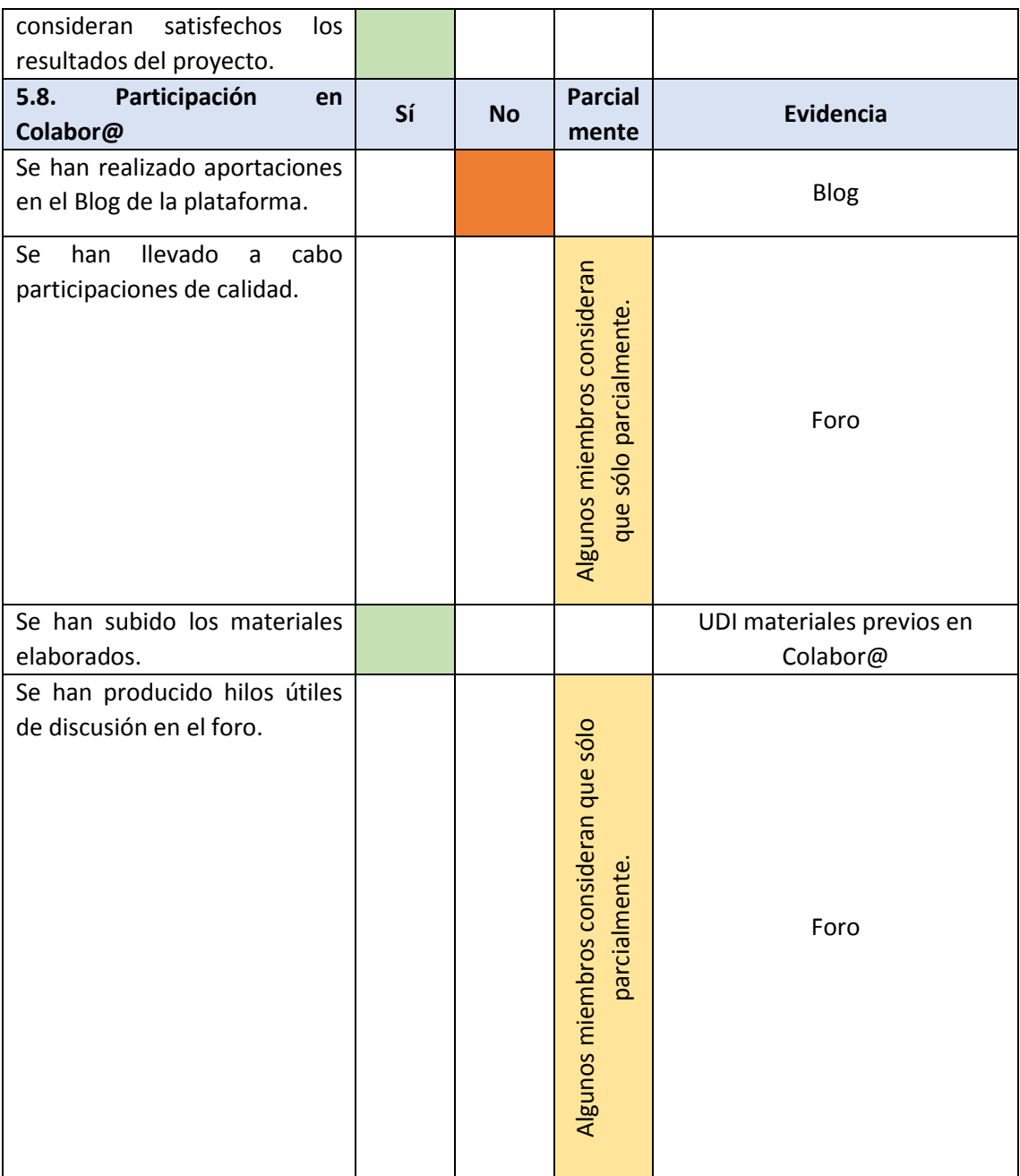

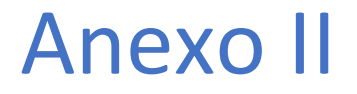

ALGUNAS HERRAMIENTAS TIC DOCENTES

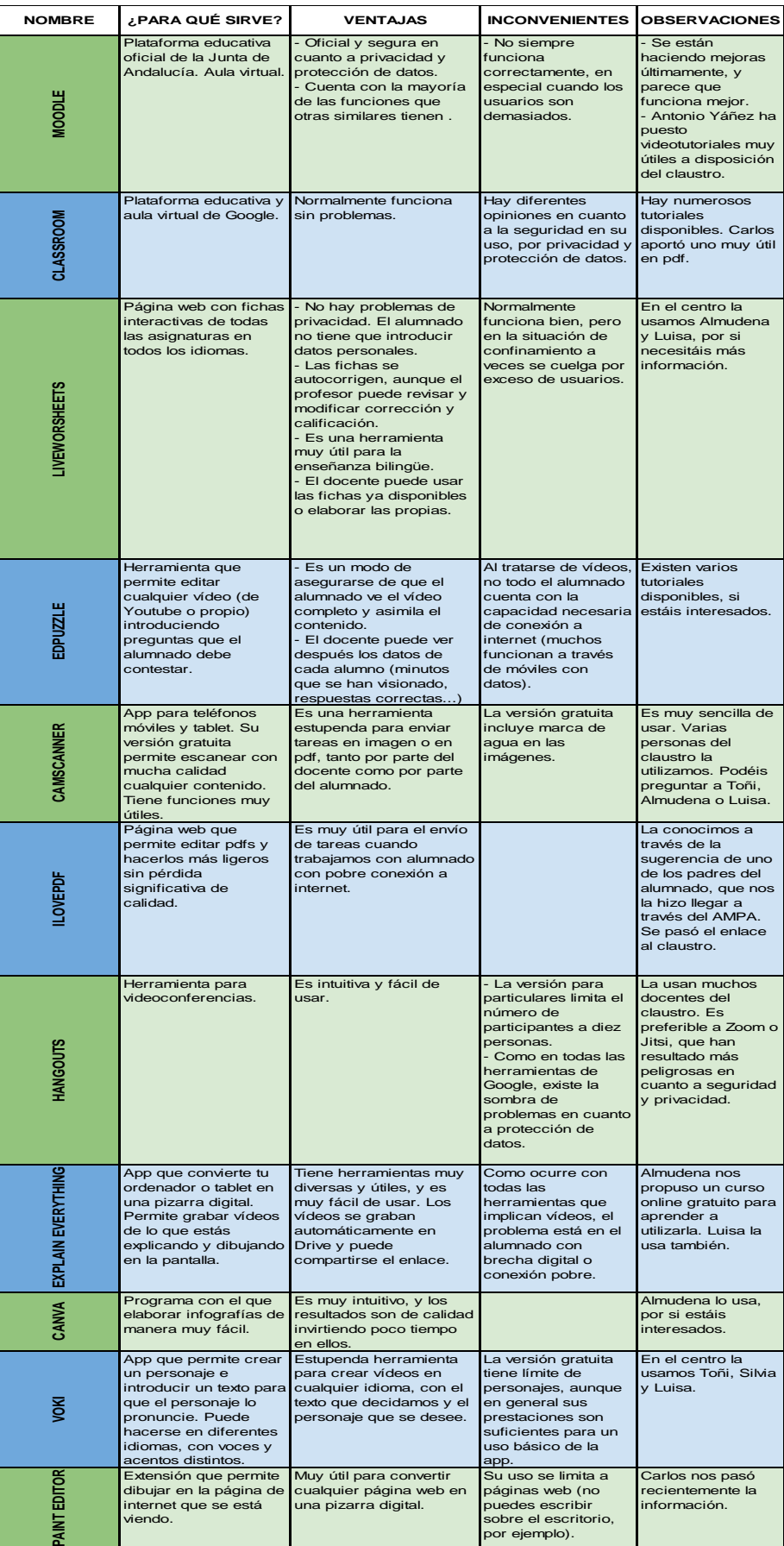

# Grupo de Trabajo

EVALUACIÓN LUISA MARIA GARCIA VELASCO

#### **GRUPO DE TRABAJO**

# **DESARROLLO DE COMPETENCIAS DOCENTES. DEL BILINGÜISMO A LA INTERDISCIPLINARIEDAD**

#### **Evaluación**

1. TRABAJO EN EQUIPO. Considero que he aprendido de otros compañeros, especialmente en cuanto a evaluación y posibilidades de las TIC en nuestro trabajo. 16 respuestas

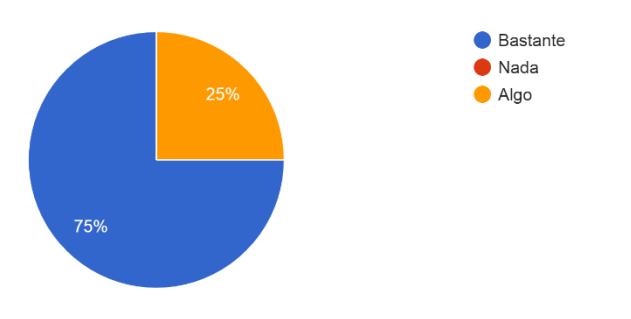

2. NUEVAS TECNOLOGÍAS. Considero que he profundizado en el uso de diferentes programas de edición de documentos e imágenes y/o de otros recursos TIC. 16 respuestas

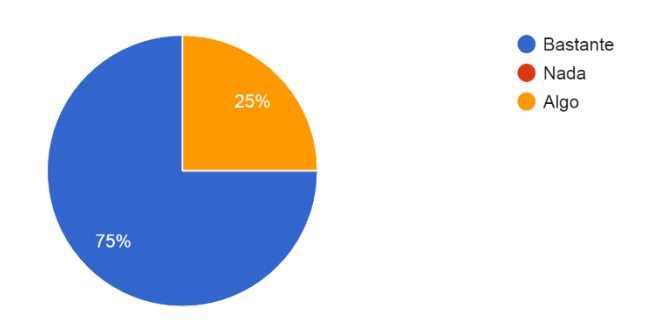

3. NUEVAS TECNOLOGÍAS. Considero que la comunicación vía telemática ha sido fluida y eficaz y ha facilitado el trabajo en grupo. 16 respuestas

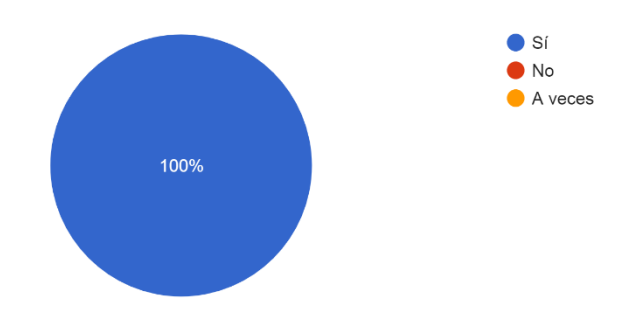

4. PRODUCIR UNA UNIDAD INTERDISCIPLINAR. Se ha llevado a cabo una vinculación de las actividades programadas desde mi materia con los ...s, criterios de evaluación y competencias clave. 16 respuestas

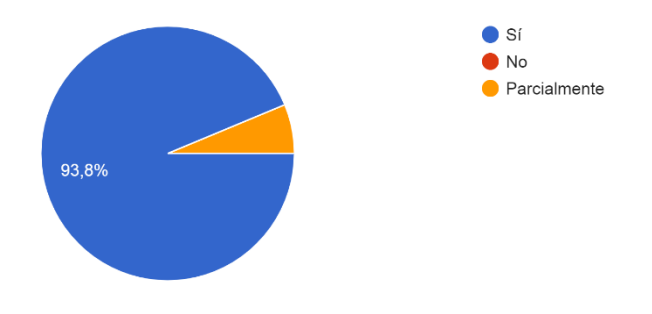

5. PRODUCIR UNA UNIDAD INTERDISCIPLINAR. Las actividades diseñadas desde mi materia, su implementación y su evaluación responden a los elementos del currículo. 16 respuestas

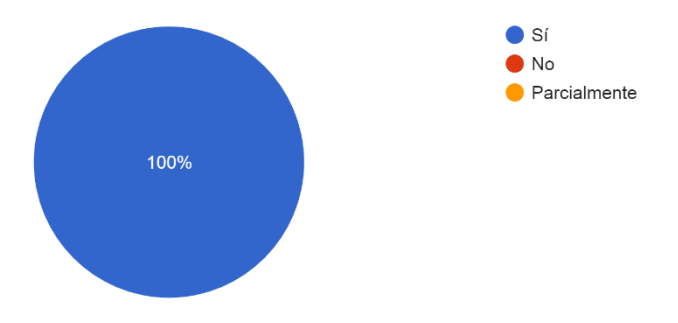

6. PRODUCIR UNA UNIDAD INTERDISCIPLINAR. El material elaborado desde mi materia es original y de diseño propio. Si no lo es, se ha citado adecuadamente y se ha atribuido a sus autores. 16 respuestas

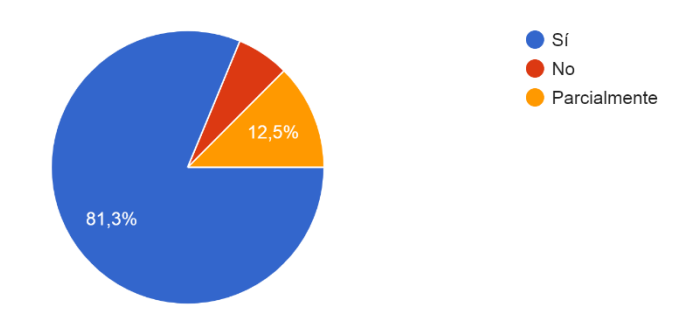

16 respuestas

7. PRODUCIR UNA UNIDAD INTERDISCIPLINAR. Considero que el material final elaborado (la UDI completa) es de calidad.

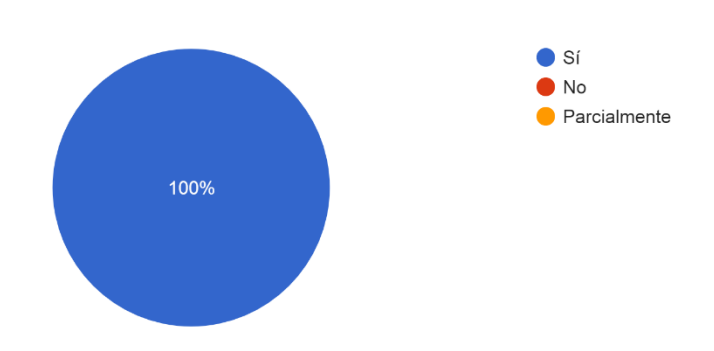

8. IMPACTO EN EL AULA. Como docente, me planteo cambios metodológicos en el futuro a raíz del grupo de trabajo.

16 respuestas

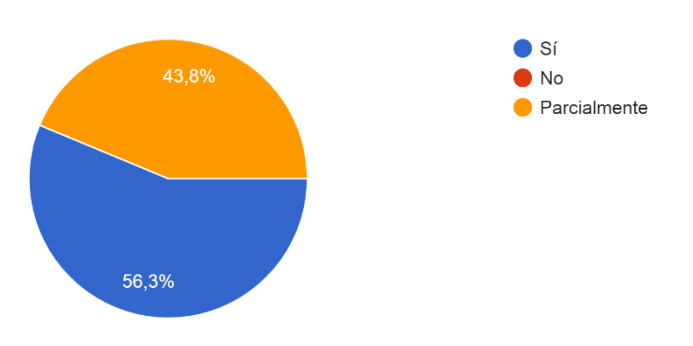

9. GRUPO DE TRABAJO. METODOLOGÍA. La metodología de trabajo utilizada durante el desarrollo del Grupo de Trabajo me parece adecuada. 16 respuestas

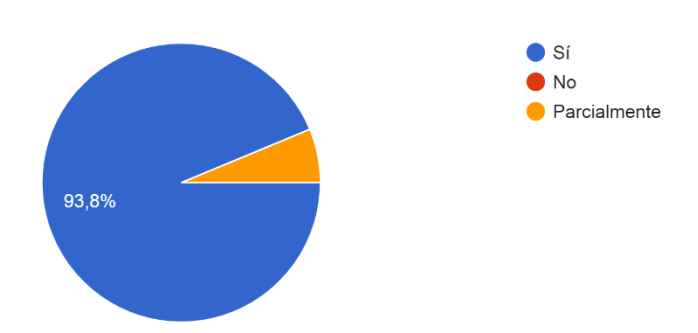

10. GRUPO DE TRABAJO. VALORACIÓN. Como docente participante en el GT me considero satisfecho/a con el desarrollo del proyecto y la forma de trabajar. 16 respuestas

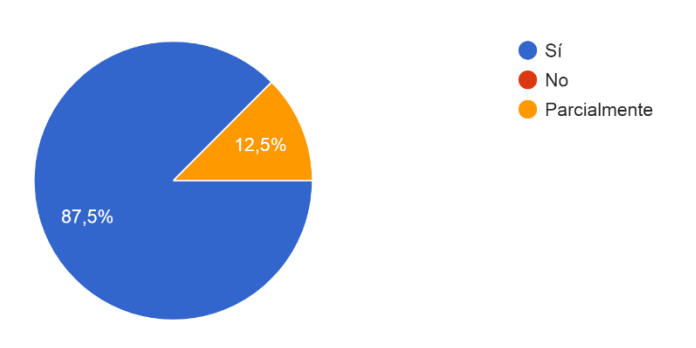

11. GRUPO DE TRABAJO. VALORACIÓN. Como docente participante en el grupo de trabajo me considero satisfecho/a con el resultado del proyecto. 16 respuestas

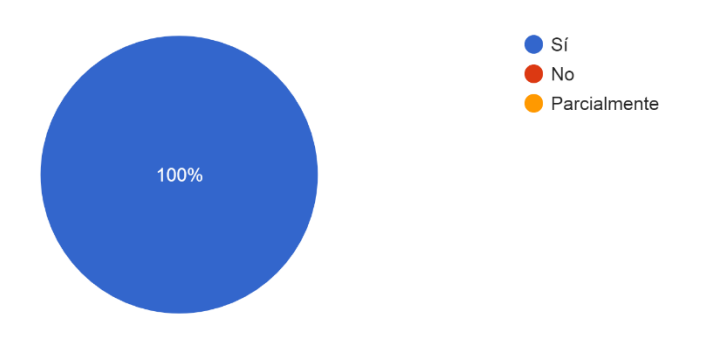

12. COLABORA. He realizado aportaciones en la plataforma (foro o blog). 16 respuestas

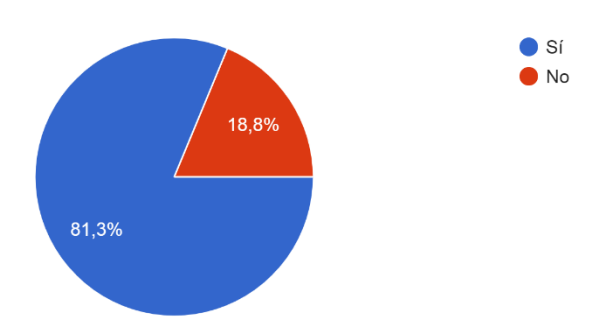

13. COLABORA. Considero que en general se han realizado aportaciones útiles por parte de los participantes.

16 respuestas

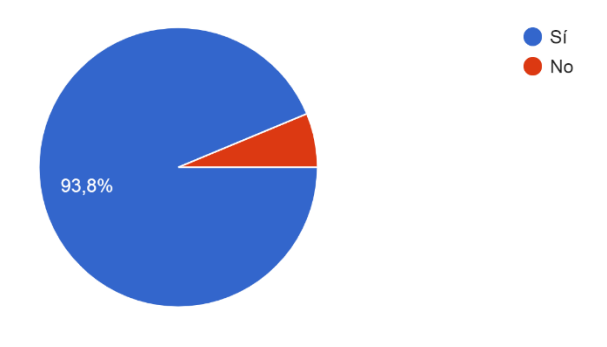

14. COORDINACIÓN. Considero que la labor desarrollada por la coordinadora ha sido: 16 respuestas

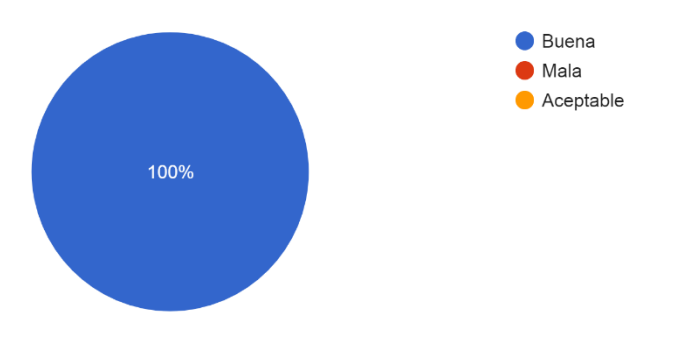

15. OBSERVACIONES. ¿Que aspectos han resultado especialmente interesantes?

La profundización en la enseñanza online.

El trabajo en equipo, profundizar en el conocimiento de la aplicación de la nuevas tecnologías y las actividades de mi materia dentro de la temática de la UDI.

La elaboración de materiales originales.

Todos aquellos relacionados con las TIC y los valores que se adquieren con el trabajo en equipo

Documentos aportados por la coordinadora del Grupo de trabajo.

La colaboración entre los distintos departamentos.

La diversidad de actividades y su coordinación dentro del currículo oficial.

El hecho de colaborar con otros departamentos de forma coordinada, en un proyecto interdisciplinar como éste nos enriquece a los docentes y al alumnado. El salir del "encorsetamiento" pautado por la programación didáctica y enfocar los contenidos de nuestra materia a la realización de actividades distintas y motivadoras para el alumnado. El intercambio y feedback con mis compañeros en cuanto a ideas, conocimientos Tics, .<br>etc.

Es interesante cómo un tema, a priori netamente de Historia, es desarrollado desde tantos puntos de vista y tan interesantes

La posibilidades de participar en la elaboración de una UDI real y aplicable

16. OBSERVACIONES. ¿Que aspectos consideras que son susceptibles de mejora?

La comunicación de grupo. Colabora no es tan inmediato y sencillo como otros medios.

Darle un punto lúdico

Imagino que todo es susceptible de poder mejorarse, pero ha sido un GT excelente.

Utilizar únicamente colabora como medio de trabajo.

Veo que está bastante completo y bien coordinado... no considero ahora mismo nada que deba ser mejorado.

Pocos. Quizás consensuar que determinados aspectos no se repitan en exceso, quiero decir, por ejemplo, extenderse mucho en la arquitectura en dos o más materias puede ser demasiado redundar en lo mismo con el mismo alumnado.

Nada significativo

17. OBSERVACIONES. Añade cualquier otra información que consideres oportuna.

Me ha encantado la labor de la coordinadora del grupo. Es una profesional excelente dispuesta a ayudar siempre a todos los miembros del grupo y con un gran rigor profesional.

Está fantástica. Mucha calidad estética y de contenido.

Me ha parecido muy apropiada la organización del trabajo por parte de la coordinadora y la implicación de los miembros del grupo